## **Table of Contents**

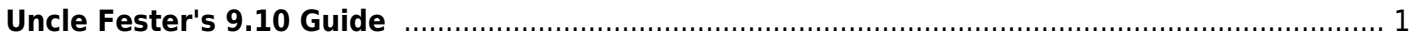

Last update: 2019/06/22 22:54 wiki:ebook:uncle\_fester\_s\_9.10\_guide https://www.familybrown.org/dokuwiki/doku.php?id=wiki:ebook:uncle\_fester\_s\_9.10\_guide&rev=1561244054

## <span id="page-2-0"></span>**Uncle Fester's 9.10 Guide**

- [intro](https://www.familybrown.org/dokuwiki/doku.php?id=fester:intro)
- hardware general
- [hardware\\_specific](https://www.familybrown.org/dokuwiki/doku.php?id=fester:hardware_specific)
- build general
- [build\\_specific](https://www.familybrown.org/dokuwiki/doku.php?id=fester:build_specific)
- [prelim\\_prerequisites](https://www.familybrown.org/dokuwiki/doku.php?id=fester:prelim_prerequisites)
- [prelim\\_modemrouter](https://www.familybrown.org/dokuwiki/doku.php?id=fester:prelim_modemrouter)
- [prelim\\_barrier](https://www.familybrown.org/dokuwiki/doku.php?id=fester:prelim_barrier)
- [prelim\\_post](https://www.familybrown.org/dokuwiki/doku.php?id=fester:prelim_post)
- prelim bios
- hvalid intro
- [hvalid\\_cpu](https://www.familybrown.org/dokuwiki/doku.php?id=fester:hvalid_cpu)
- hvalid ram
- hvalid hdd
- install create
- install installing
- install configuring

From: <https://www.familybrown.org/dokuwiki/>- **danb35's Wiki**

Permanent link: **[https://www.familybrown.org/dokuwiki/doku.php?id=wiki:ebook:uncle\\_fester\\_s\\_9.10\\_guide&rev=1561244054](https://www.familybrown.org/dokuwiki/doku.php?id=wiki:ebook:uncle_fester_s_9.10_guide&rev=1561244054)**

Last update: **2019/06/22 22:54**

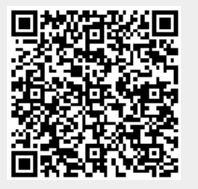